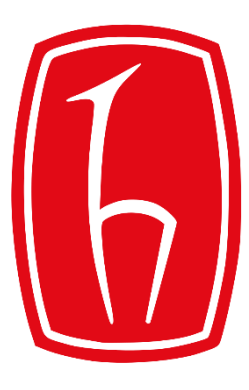

## Hacettepe University

Computer Engineering Department

## Programming in **P** python

BBM103 Introduction to Programming Lab 1 Week 12

Fall 2016

## Multiplication Example: RECURSIVE Solution

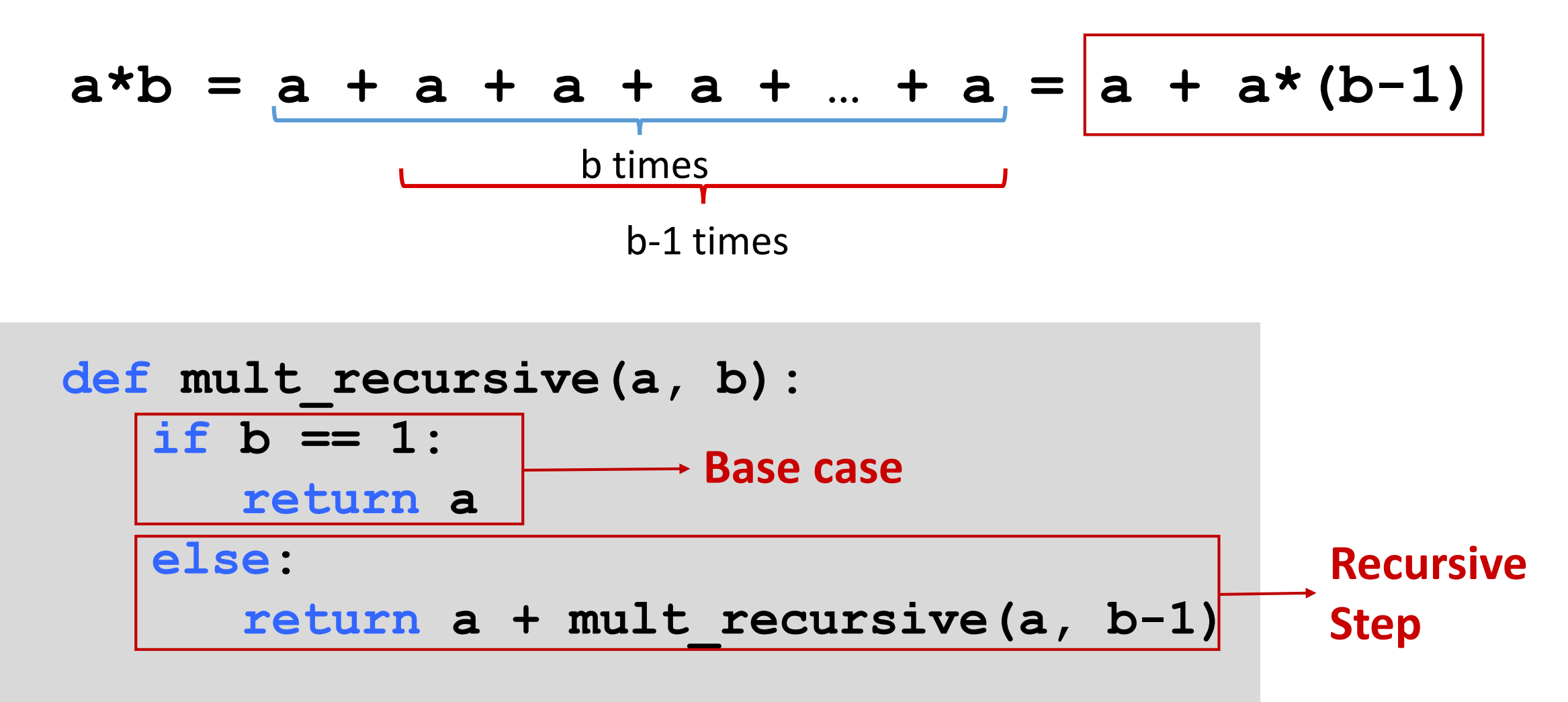

## Factorial Example: RECURSIVE Solution

$$
n! = n*(n-1)*(n-2)*(n-3)*...*1
$$

- $\bullet$  Base Case: if  $n = 1 \rightarrow 1! = 1$
- **Recursive step:**  $n! = n * (n-1)!$

```
def factorial(n):
if n == 1:
   return 1
else:
   return n * factorial(n-1)
                   Base case
                                    Recursive
                                    Step
```